## **ИСПОЛЬЗОВАНИЕ ЭКОНОМИКО-МАТЕМАТИЧЕСКИХ МЕТОДОВ ПРИ ПРИНЯТИИ УПРАВЛЕНЧЕСКИХ РЕШЕНИЙ**

*Князева Алена Леонидовна магистрант кафедры «Экономика, управление и инвестиции» Южно-Уральского государственного университета е-mail: knalle@ya.ru*

### *Бородин Сергей Игоревич к.э.н., доцент кафедры «Экономика, управление и инвестиции» Южно-Уральского государственного университета е-mail: borodinsi@susu.ac.ru*

*В статье предложена методика использования экономикоматематических методов при принятии управленческих решений, таких как метод экспертной оценки, корреляционный анализ, регрессионный анализ, линейное программирование. Применение данных методов позволяет доказать существенность и адекватность принимаемых решений. При решении задачи используется Microsoft Excel.*

*Ключевые слова: экспертная оценка, корреляционный анализ, регрессионный анализ, линейное программирование, финансовые показатели, финансовая устойчивость, Microsoft Excel.*

Принятие управленческих решений может осуществляться с использованием формализованных и неформализованных методов. Неформализованные методы отличаются тем, что решение принимается на основании собственного опыта и приобретенных навыков. Применение формализованных методов, которые предполагает построение и использование математических моделей, не достаточно распространены среди предпринимателей.

Однако построение экономико-математических моделей позволяет доказать существенность и адекватность принимаемых решений не только лицу, которое принимает данное решение, но и другим заинтересованным лицам.

В данной статье, в качестве иллюстрации возможности использования формализованных математических методов в решении финансовых задач, рассматривается решение следующего примера: определение влияния и взаимосвязи финансовых показателей деятельности организации и показателей финансовой устойчивости организации.

В качестве группы финансовых показателей, которые будут выступать независимыми факторами, выбраны следующие, на наш взгляд, в достаточной мере описывающие финансовую сторону деятельности организации:

коэффициент текущей ликвидности;

коэффициент обеспеченности собственными оборотными средствами;

коэффициент рентабельности активов;

 коэффициент рентабельности проданных товаров, продукции, работ, услуг.

Результирующим показателем выбран коэффициент автономии.

В качестве исходных данных для построения моделей используются официальные данные Федеральной службы государственной статистики [2], а также мнения экспертной группы. состоящей из специалистов экономической службы Федерального государственного унитарного предприятия «Производственное объединение «Маяк». Значения финансовых показателей для анализа используются за период с 1995 по 2012 года.

В процессе определения влияния и взаимосвязи показателей решаются следующие задачи (рисунок 1):

1. Отбор финансовых показателей, которые влияют на финансовую устойчивость организаций. При решении будет использован метод экспертных оценок.

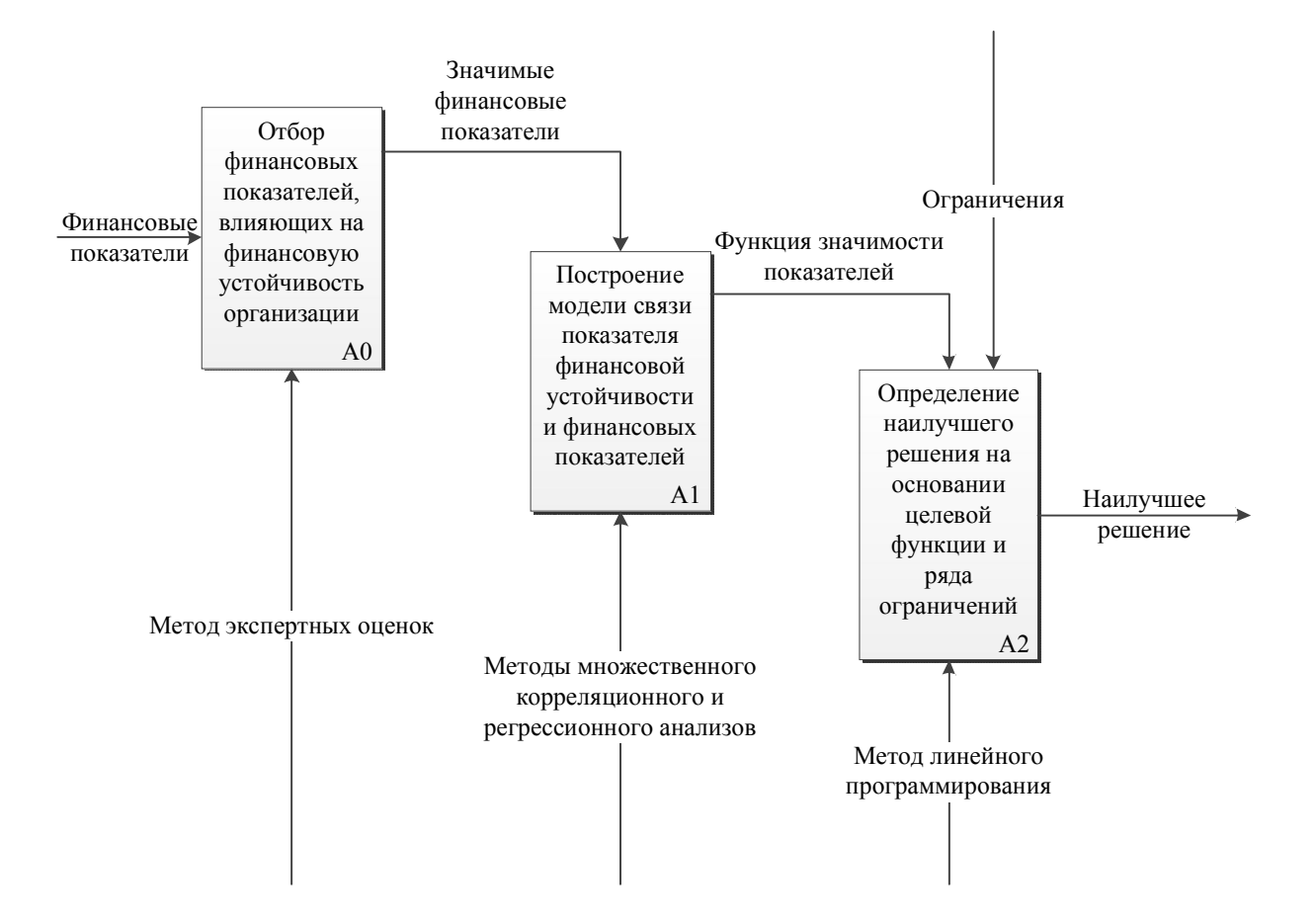

Рисунок 1 - Схема процесса определения влияния и взаимосвязи показателей

2. Построение модели связи показателя финансовой устойчивости и финансовых показателей. При решении будут применены методы множественного корреляционного и регрессионного анализов.

3. Определение наилучшего решения на основании целевой функции и ряда ограничений. При решении будет использован метод линейного программирования.

Решение производится с использованием расширенных надстроек Microsoft Excel

#### Экспертная оценка

Для того чтобы выявить значимые факторы для проведения анализа взаимосвязи коэффициентов платежеспособности и финансовой устойчивости используем метод оценки значимости параметров - экспертная оценка. Для

получения и обработки экспертных оценок будет использован метод ранговой корреляции [4].

Экспертам было предложено расставить ранги по степени значимости для следующих показателей [3]:

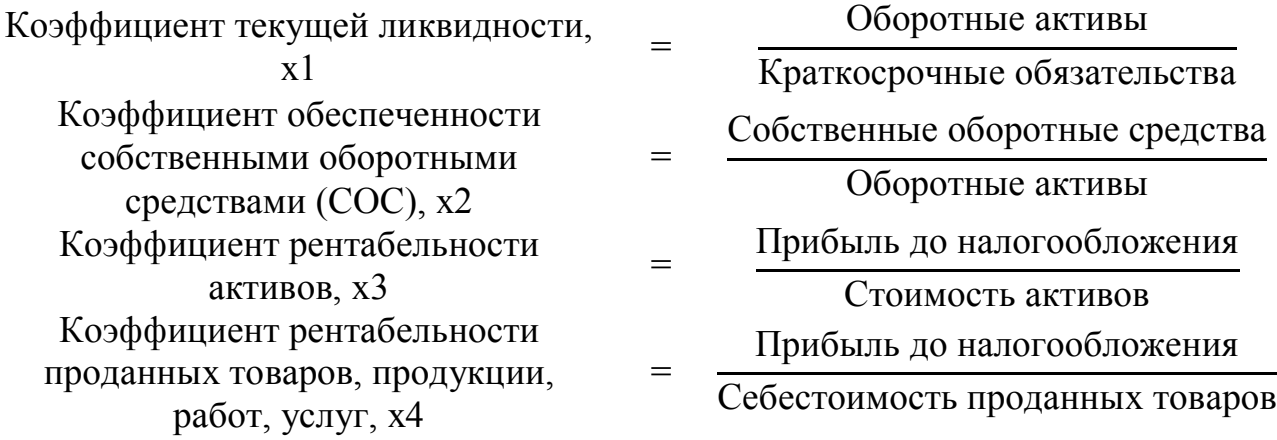

На основании анкетного опроса подготовлена сводная матрица рангов (таблица 1).

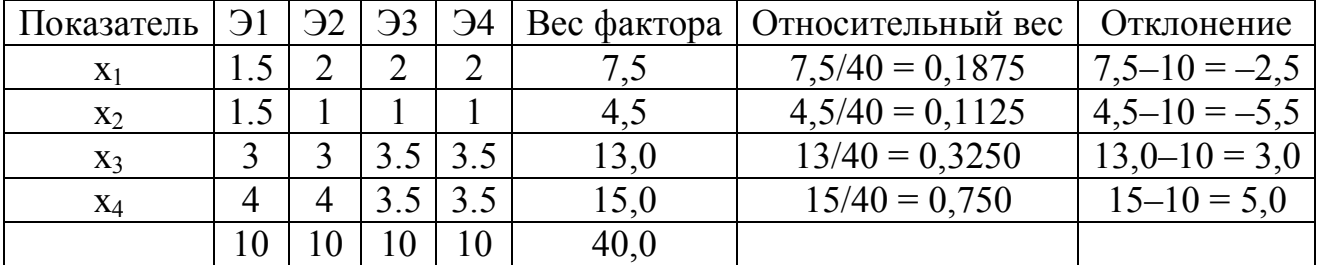

Таблица 1 – Сводная матрица рангов

В процессе анализа полигона распределения итоговых сумм рангов (рисунок 2), приходим к выводу, что существует высокая степень согласованности мнений экспертов. Также это подтверждает значение коэффициента конкордации, равное 0,95. Оценка значимости коэффициента конкордации выполняется с использованием критерия Пирсона. Расчетное значение критерия Пирсона больше табличного, следовательно коэффициент конкордации есть величина не случайная, что позволяет сделать вывод о том, что полученным результатам анкетирования экспертов можно доверять и использовать их в дальнейших исследованиях.

 $\overline{4}$ 

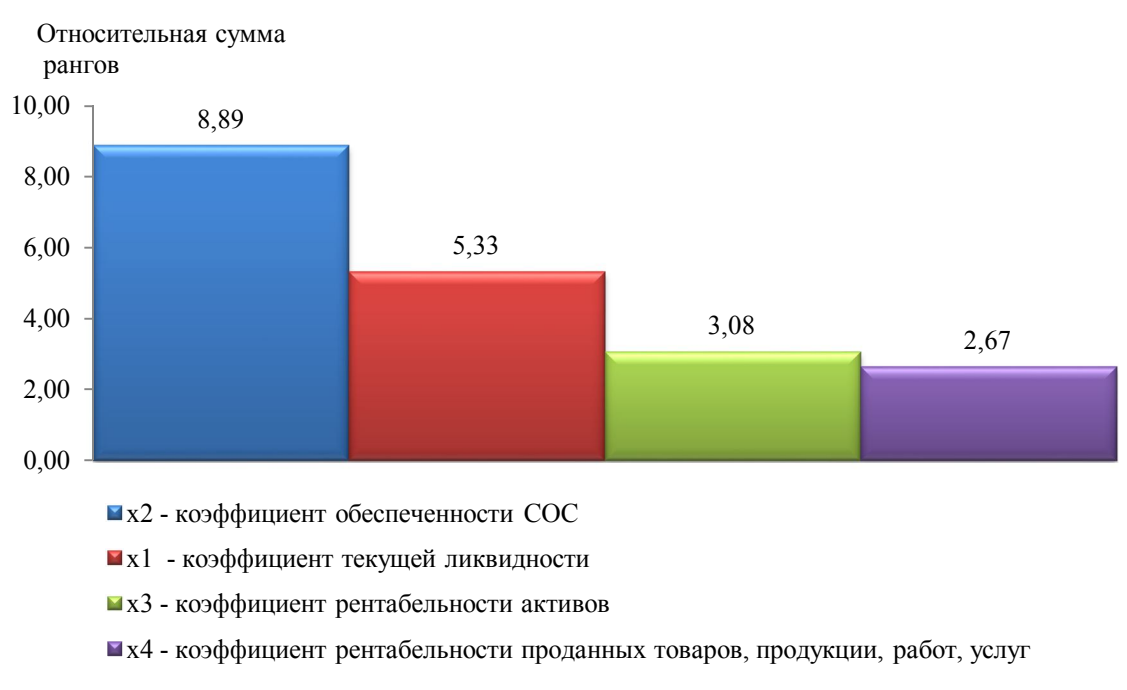

Рисунок 2 – График распределения сумм рангов

На основании экспертной оценки степени влияния на финансовую устойчивость были выбраны коэффициент обеспеченности СОС (х2) и коэффициент текущей ликвидности (x1).

### Методы множественного корреляционного и регрессионного анализов (MKPA)

Для выявления зависимости коэффициента автономии (зависимого фактора, у) от коэффициентов обеспеченности СОС (независимый фактор, х2) и текущей ликвидности (независимый фактор, x1) используются методы множественного корреляционного и регрессионного анализов. Основная цель данных методов - построение модели с большим числом факторов, и определение влияния каждого из них в отдельности, а также совокупное их воздействие на моделируемый показатель.

Информация о финансовых показателях, используемых для построения уравнения множественной регрессии и оценки связи, получена на основании статистики (таблица 2), представленной на сайте Федеральной службы государственной статистики Российской Федерации [2].

Таблица 2 – Динамика коэффициентов платежеспособности организаций (без субъектов малого предпринимательства) по Российской Федерации (по данным бухгалтерской отчетности, в %)

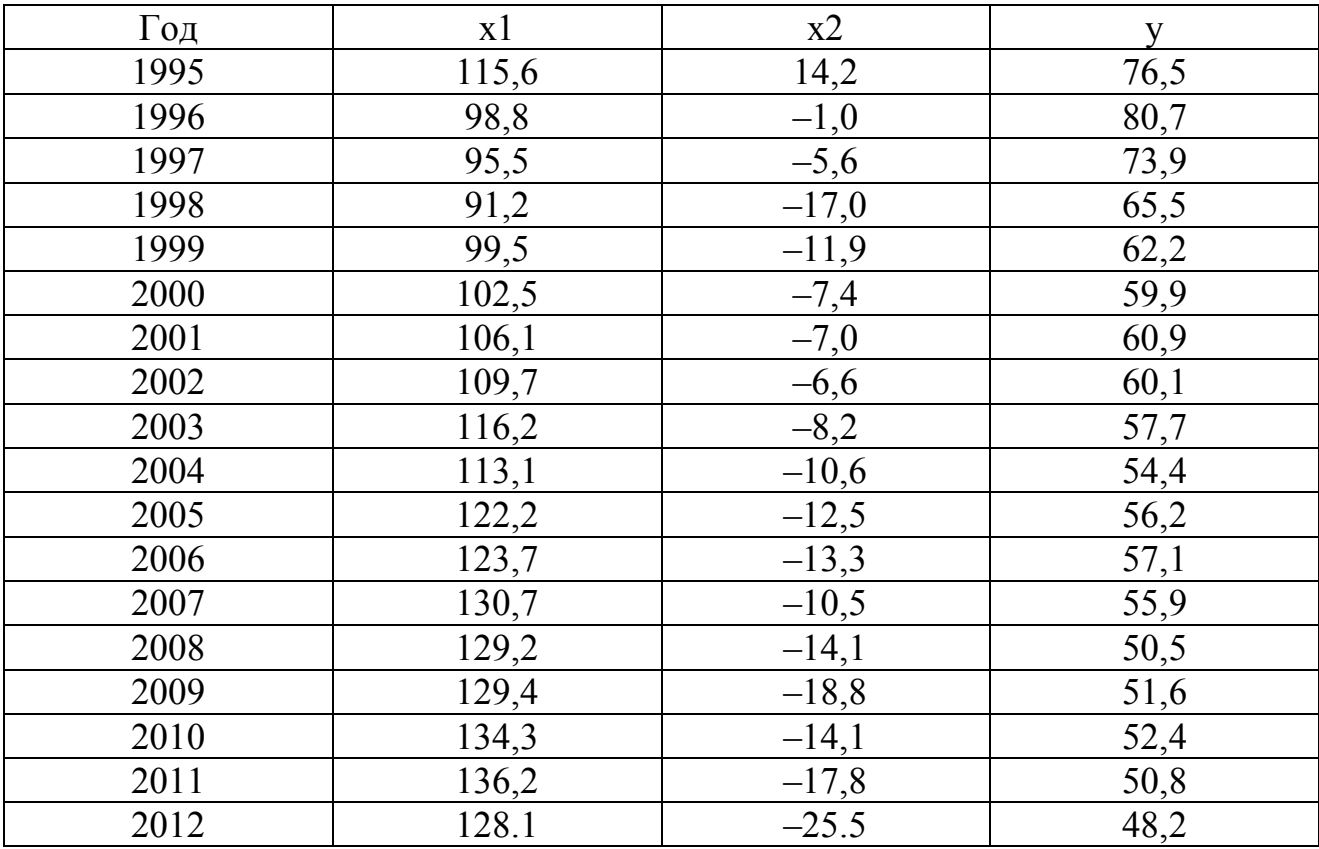

В первую очередь рассчитаны парные коэффициенты корреляции (таблица 3). Для построения данных результатов использован инструмент «Корреляция» надстройки «Пакет анализа» Microsoft Excel.

Таблица 3 – Матрица парных коэффициентов корреляции

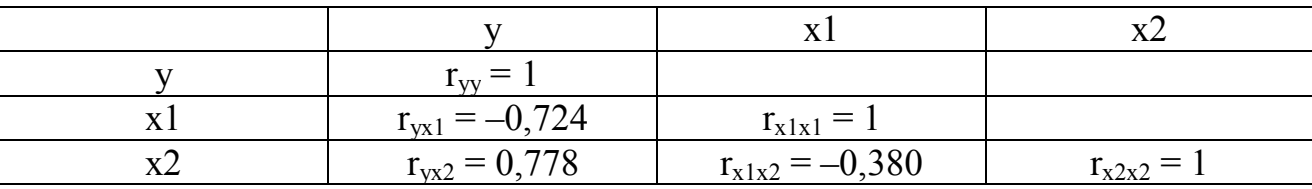

Для построения основных данных уравнения множественной регрессии используется инструмент «Регрессия» надстройки «Пакет анализа» Microsoft Excel (таблицы 4–6).

Таблица 4 - Регрессионная статистика

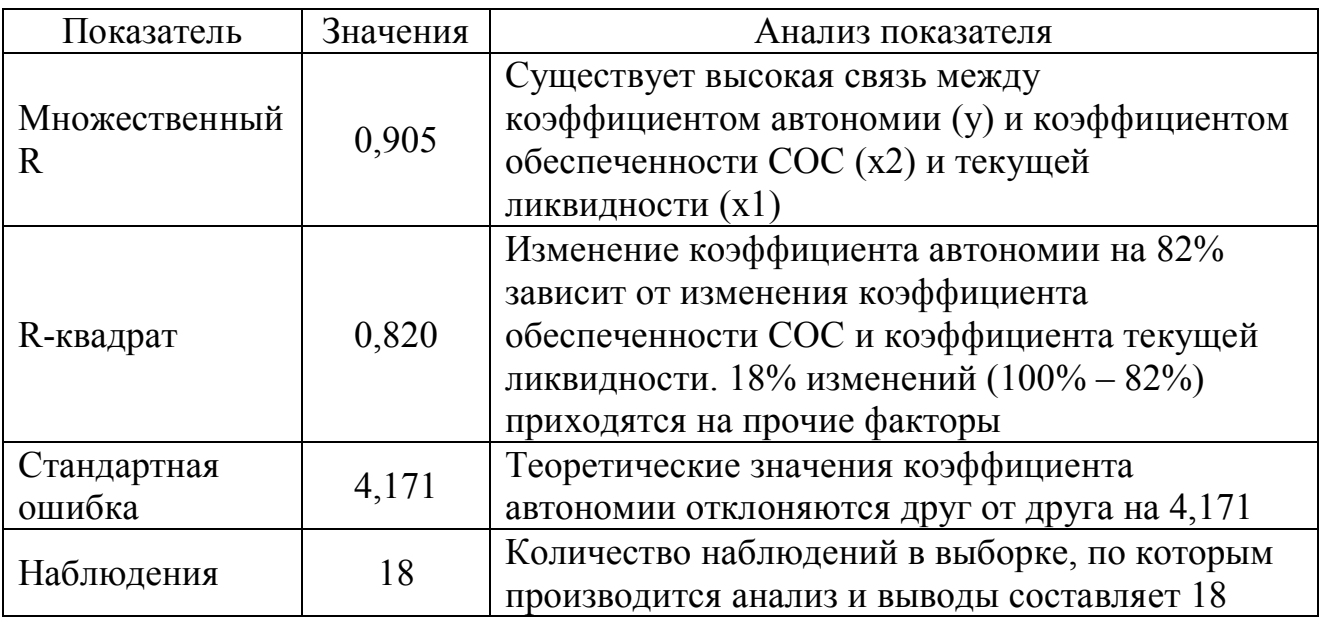

Таблица 5 – Форма таблицы дисперсионного анализа МКРА Microsoft Excel

| Показатель | df | $\mathrm{SS}$ | MS      |        | Значимость $F$ |
|------------|----|---------------|---------|--------|----------------|
| Регрессия  |    | 186,040       | 593,020 | 34,093 | 2.632          |
| Остаток    |    | 260,910       | 17.394  |        |                |
| Итого      |    | 1446,949      |         |        |                |

Таблица 6 – Форма таблицы зависимости МКРА Microsoft Excel

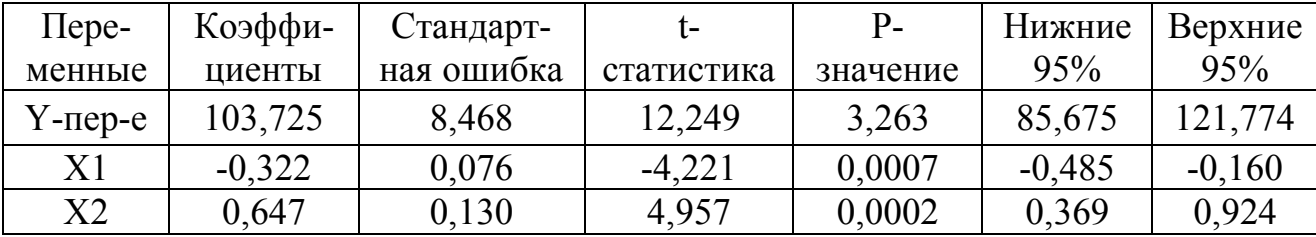

Зависимость между коэффициентом автономии (у) и коэффициентами текущей ликвидности (x1) и обеспеченности СОС (x2) описывается уравнением множественной регрессии (таблица 6)

$$
y = 103,725 - 0,322 \text{ x}1 + 0,647 \text{ x}2. \tag{1}
$$

Так как коэффициент 0,647 больше 0, то зависимость между х2 и у прямая, то есть с увеличением коэффициента обеспеченности СОС

коэффициент автономии увеличивается. Зависимость между x1 и у обратная коэффициента составляет  $-0.322$ ). то есть с увеличением (значение коэффициента текущей ликвидности, коэффициент автономии уменьшается. Стандартные ошибки показывают величину погрешности коэффициентов регрессии  $\overline{B}$ обшей величине погрешности регрессионного анализа. Доверительные интервалы показывают, что с 95% уверенностью можно сказать, что коэффициенты находятся в рассчитанных пределах.

После необходимо анализа, полученных данных определить достоверности установленной зависимости (уравнения регрессии) и отдельных ее параметров. В результате сравнения значений расчетного F-критерия Фишера, 34,093 (таблица 5, показатель «F»), и теоретического, 3,682 (значение получено с использованием функции Microsoft Excel FPACПОБР), делаем вывод о не случайности выборки, по которой построено уравнение регрессии, с вероятностью ошибки 5%. Проверка адекватности полученных коэффициентов уравнения регрессии производится путем сравнения расчетного значения tкритерия Стьюдента, 12,249, -4,221, 4,957 (данные таблицы 6, графа «tстатистика»), с теоретическим, 2,131 (значение получено с использованием функции Microsoft Excel СТЬЮДРАСПОБР). Так как расчетные значения критерия по модулю превышают теоретическое значение критерия делаем вывод о не случайности выборки, по которой были получены значения коэффициентов уравнения регрессии, с вероятностью ошибки 5%.

#### Метод линейного программирования

На последнем этапе найдем значения коэффициентов автономии, текущей ликвидности и обеспеченности собственными оборотными средствами, которые при заданных ограничениях позволяют находиться в области наилучших решений. Данный класс задач может быть решен с использованием методов математического программирования.

По мнению экспертов значение коэффициента автономии считается наилучшим, если оно будет находиться в пределах 0.5. Это показывает, что

активы компании, как минимум на 50% профинансированы за счет собственного капитала. И если ее кредиторы одновременно потребуют погасить обязательства, то компания сможет расплатиться, реализовав свои активы.

Значение коэффициента текущей ликвидности на практике должно превышать 1,0, что может в некоторой степени гарантировать достаточную платежеспособность организации [1].

Коэффициент обеспеченности собственными оборотными средствами используется как признак несостоятельности (банкротства) организации. Нормальным считается значение коэффициента обеспеченности собственными средствами не менее 0,1 [1].

При заданных условиях (таблица 7) решение относится к классу задач оптимального линейного программирования.

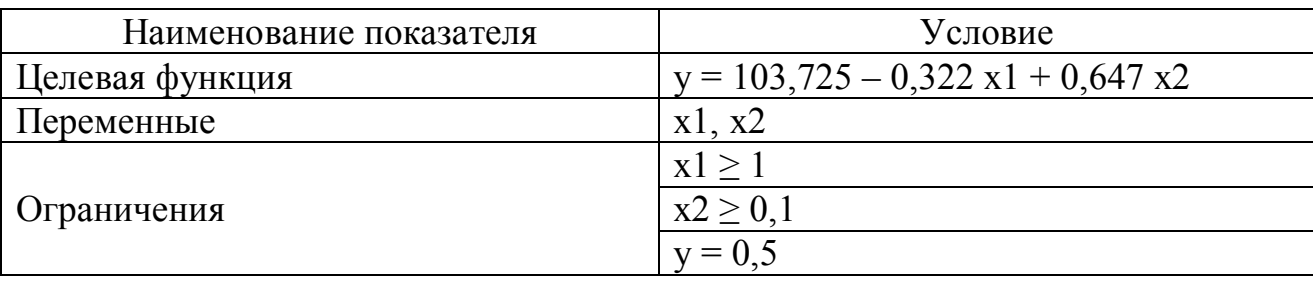

Таблица 7 – Условие задачи линейного программирования

Решение получено с использованием надстройки «Поиск решения» Microsoft Excel. Результаты представлены в таблице 8.

Таблица 8 - Решение задачи оптимизации

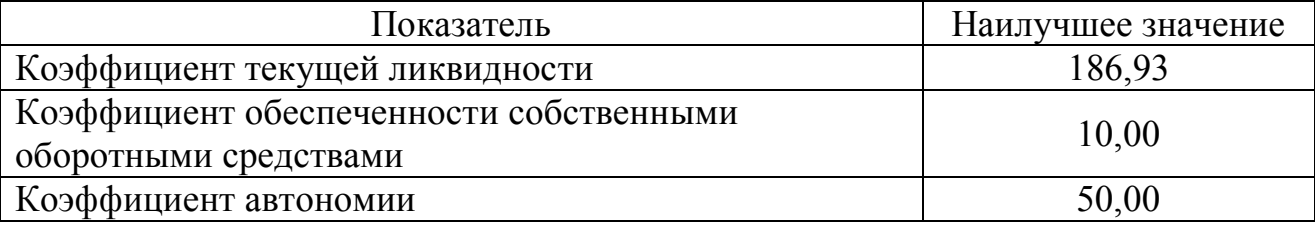

Рассмотренный в данной статье метод принятия управленческих решений состоит из трех этапов:

- 1. Выбор значимых для модели факторов.
- 2. Построение модели зависимости факторов.
	- $\overline{Q}$

3. Определение значений выбранных факторов для получения наилучшего решения.

На каждом из соответствующих этапов были использованы следующие методы:

1. Экспертная оценка.

2. Методы множественного корреляционного и регрессионного анализов.

3. Метод линейного программирования.

В результате комплексного использования указанных методов, возможно математически грамотно обосновать управленческие решения в деятельности организации. Это позволит в некоторых случаях получить больше преимуществ при обосновании решений, чем использование субъективных мнений экспертов, полученных на основании эмпирических знаний.

### **Библиографический список**

1. Постановление Правительства РФ от 20.05.1994 г. № 498 «О некоторых мерах по реализации законодательства о несостоятельности (банкротстве) предприятий».

2. Динамика коэффициентов платежеспособности организаций (без субъектов малого предпринимательства) по Российской Федерации (по данным бухгалтерской отчетности, в  $\%$ ) – http://www.gks.ru/free doc/new site/finans/ dinkoef.htm.

3. Савицкая, Г.В. Анализ хозяйственной деятельности предприятия / Г.В. Савицкая. – М.: Новое знание, 2000.

4. Тарасевич, В.М. Ценовая политика предприятия / В.М. Тарасевич. – СПб.: Питер, 2003.

# **APPLICATION OF MATHEMATICAL METHODS IN DECISIONS OF THE MANAGEMENT OF A COMPANY**

*Knyazeva A.L.*

*graduate student of department Economics, Management and Investment South Ural State University е-mail: knalle@ya.ru Borodin S.I. Associate Professor of department Economics, Management and Investment South Ural State University е-mail: borodinsi@susu.ac.ru*

*Abstract. Some mathematical methods are considered in the article. There are method of expert evaluations, correlation analysis, regression analysis, linear programming. Using this methods is provided the adequacy and essentiality of decisions. Solution is presented by Microsoft Excel.*

*Keywords: method of expert evaluations, correlation analysis, regression analysis, linear programming, financial ratios, financial soundness, Microsoft Excel.*